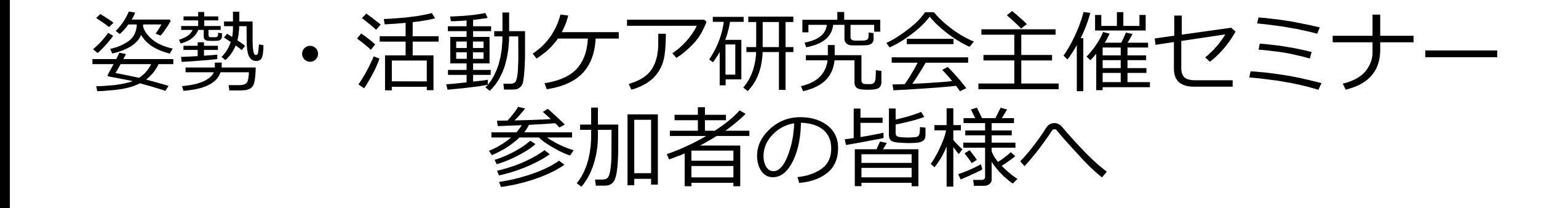

### ~参加にあたってのお願い~

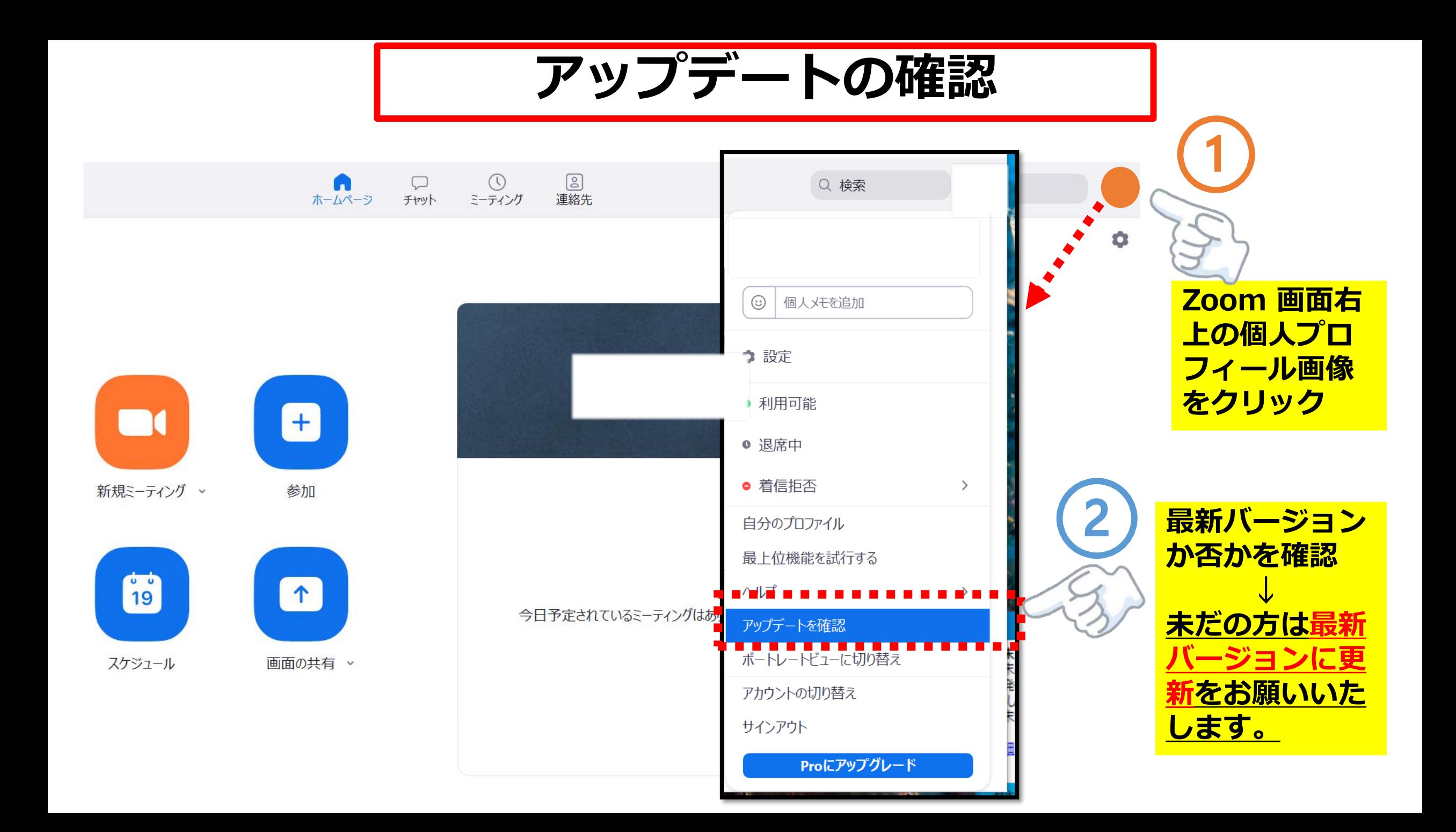

**名前の変更のお願い(パソコン)**

#### ※**セミナーには名前(フルネーム)を変更してから参加してください。** ※**名前が確認できない場合は、セミナーに参加頂けないことがあります。**

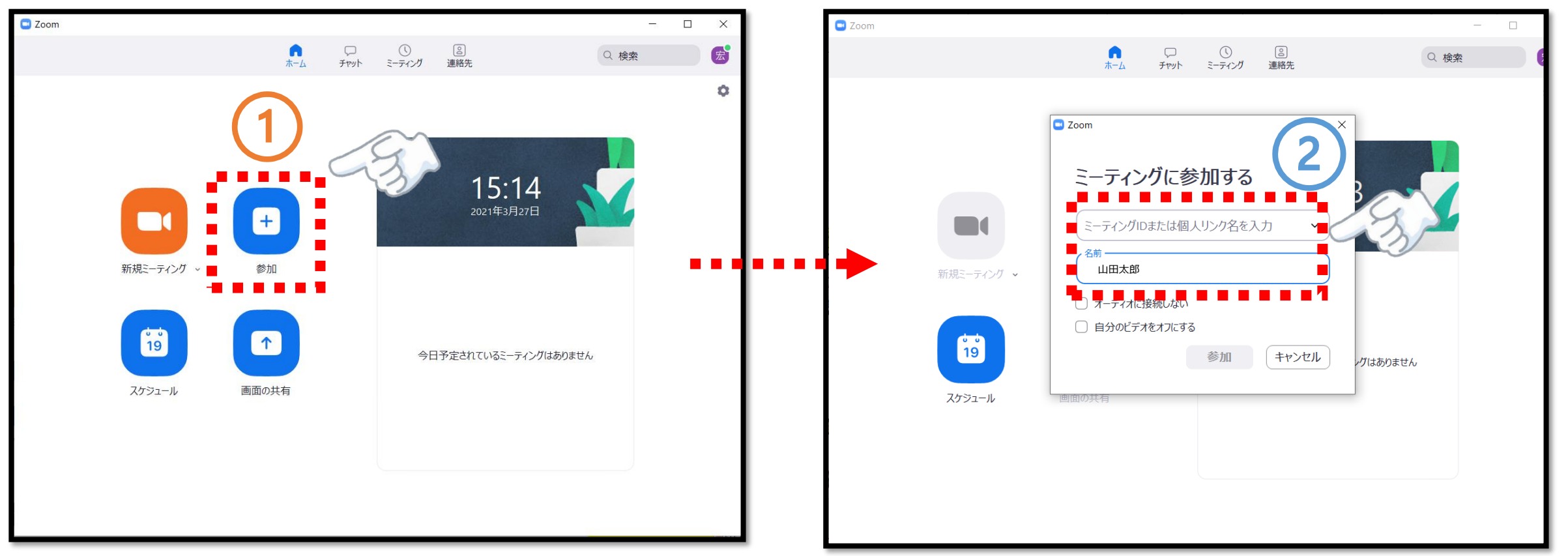

**②ミーティングID(11桁の数字)と名前(フルネーム) を入力してミーティングに参加してください**

**①zoomのアプリを立ち上げ、「参加」ボタンを クリックします。** ※**zoomの招待のURLから直接参加すると、セミナー 参加前に名前の変更ができません**

**名前の変更のお願い(スマホ・タブレット)**

※**セミナーには名前(フルネーム)を変更してから参加してください。** ※**名前が確認できない場合は、セミナーに参加頂けないことがあります。**

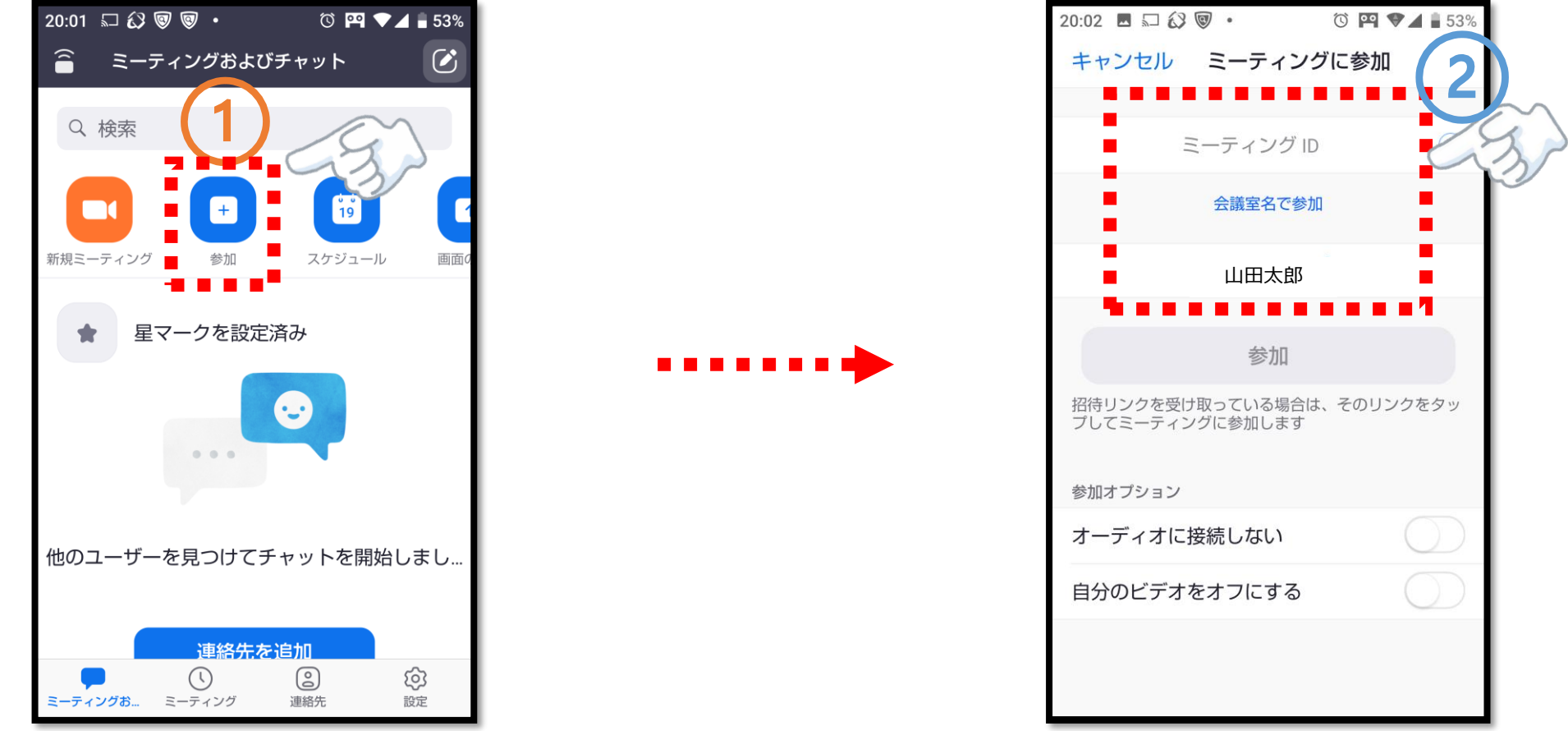

**①zoomのアプリを立ち上げ、「参加」ボタンを クリックします。** ※**zoomの招待のURLから直接参加すると、セミナー 参加前に名前の変更ができません**

**②ミーティングID(11桁の数字)と名前(フルネーム) を入力してミーティングに参加してください**

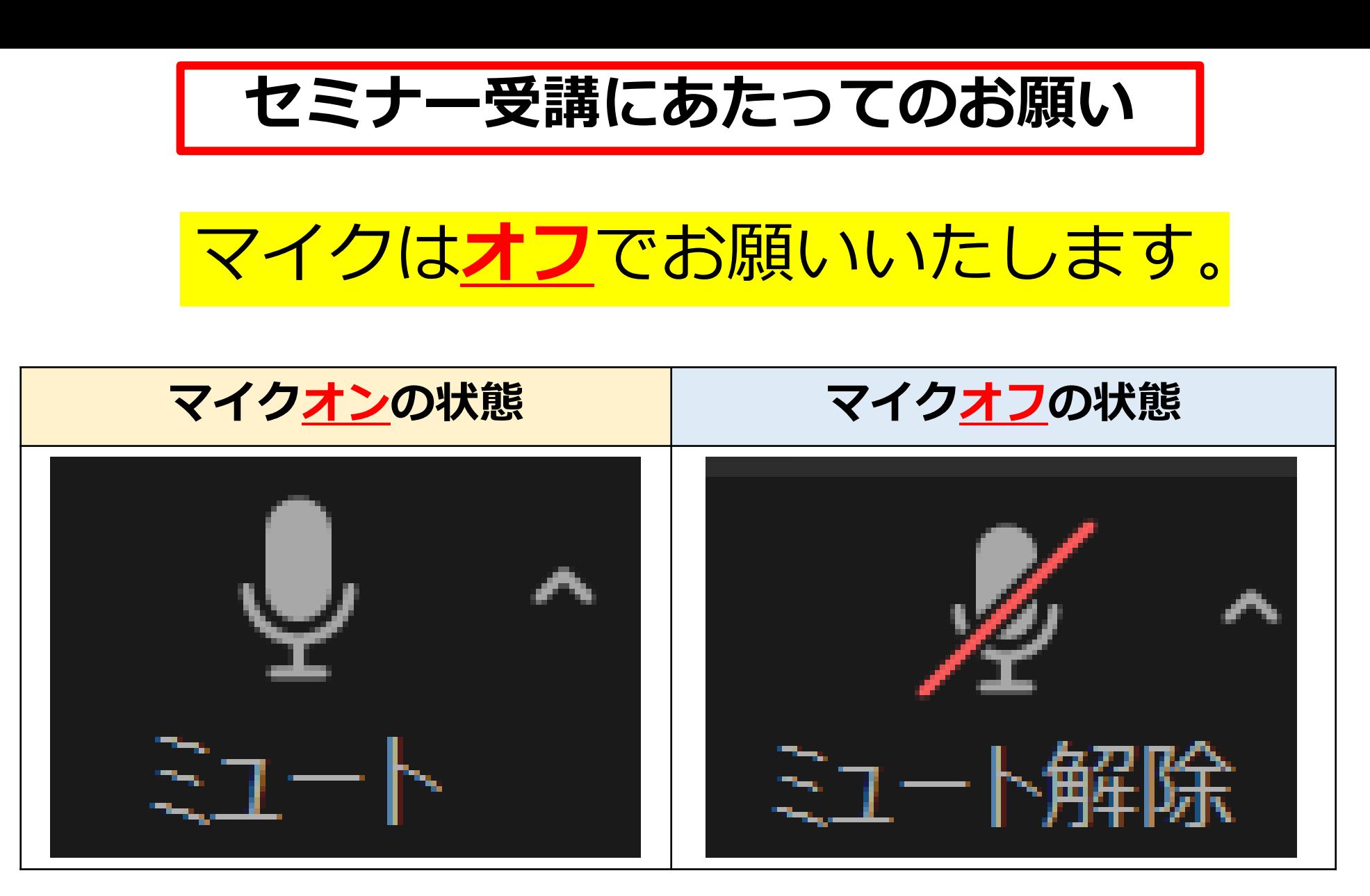

**通信を安定させるため、またマイクによるハウリングの発生を防ぐために ご協力をお願いします。**

**セミナー受講にあたってのお願い**

# 講義開始まで、ビデオは**オン**でお願いいたします。 ※講義開始後はビデオは**オフ**でお願いします。

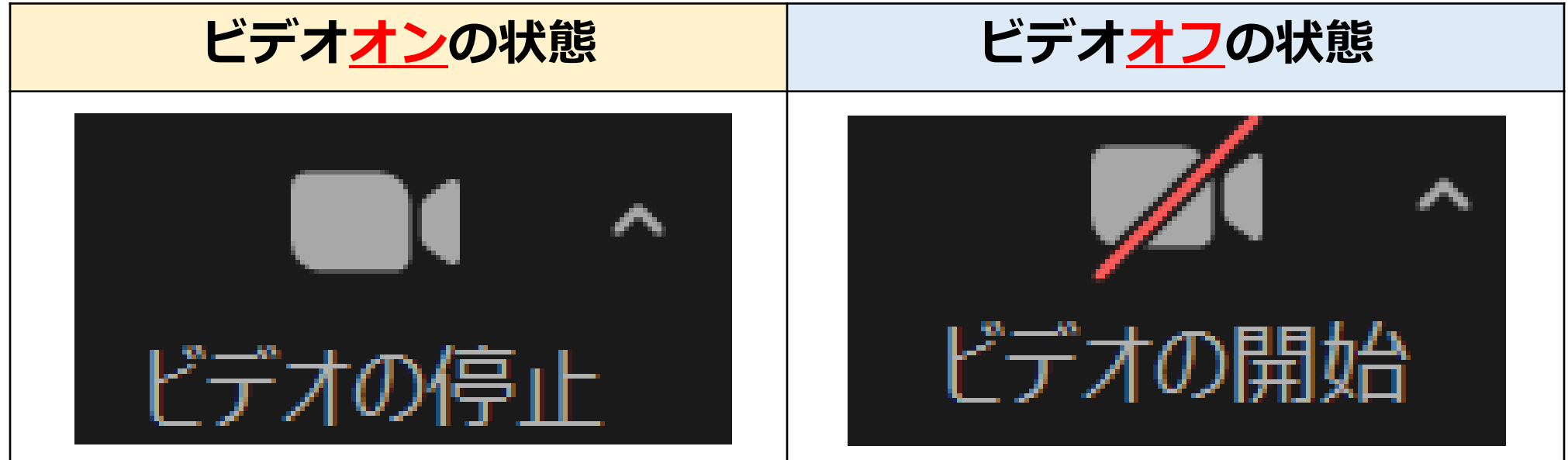

 **通信を安定させるため、ご協力をお願いします。 マイク・ビデオがミュートになっていない場合、ホスト側より強制的に変更させ て頂く場合があります。場合によっては、一時的にご退室頂く場合もあります。**

**セミナー受講にあたってのお願い**

チャット

 $\times$ 

#### **質問は随時チャットにて受け付けております。**

**講義に対する質問や、音声が聞こえないなどの トラブルについての質問もチャットでお願い致します。**

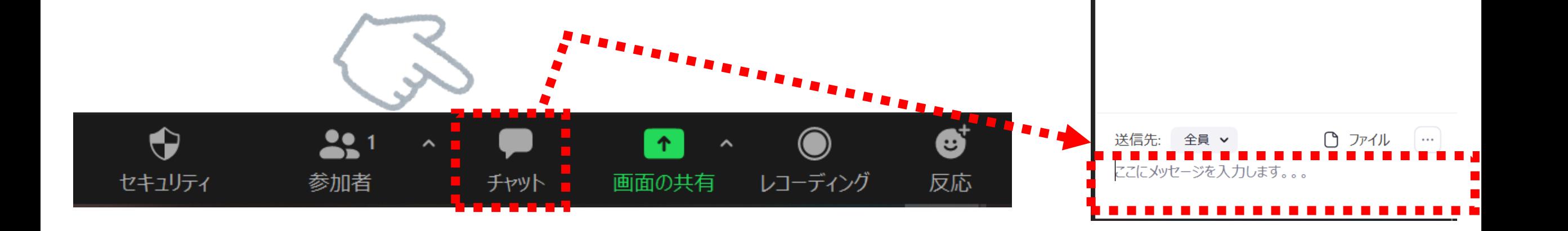

セミナー受講にあたってのお願い

#### **必要に応じて、反応を示す ことができます。**

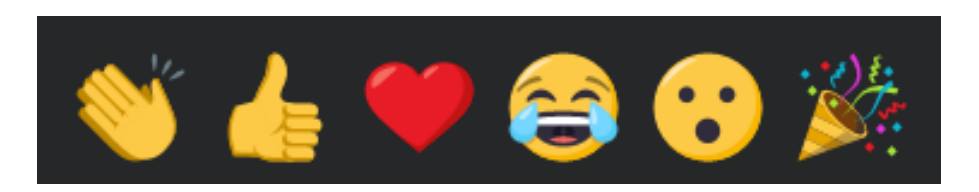

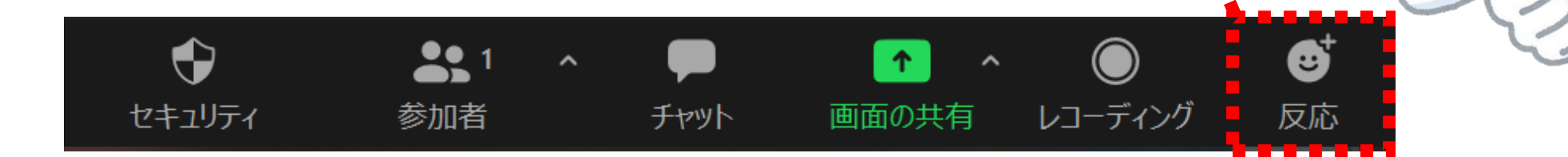

**セミナー受講にあたってのお願い**

∩

 $\uparrow$ 

画面の共有

 $\hat{}$ 

#### **セミナーが終わりましたら、 ご自身にて退出ください。**

チャット

♦

セキュリティ

 $221$ 

参加者

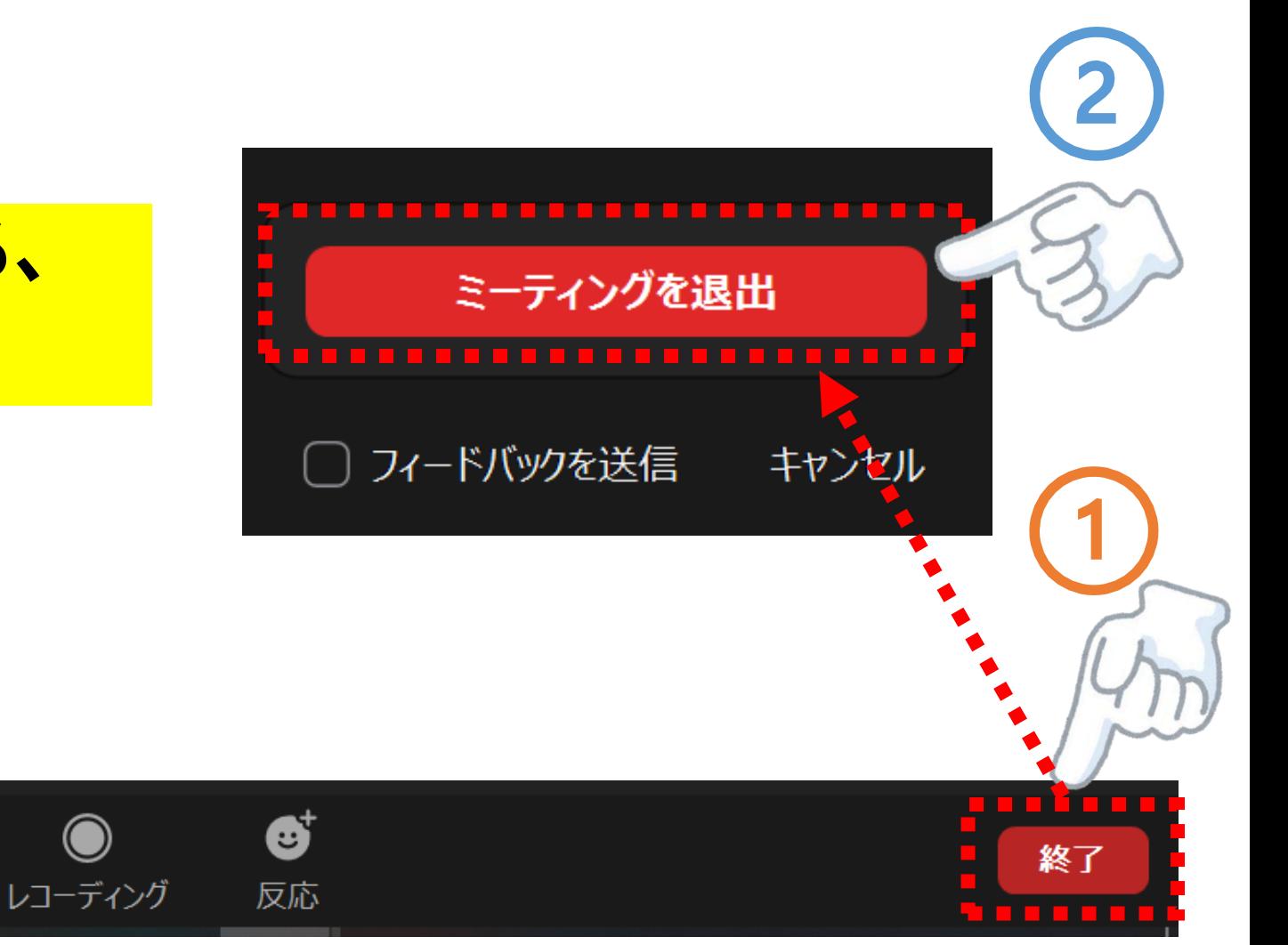

**セミナー受講にあたってのお願い**

**禁止事項**

## **本セミナーの録画・録音・撮影、視聴用URL・ ID・パスワードの転送・共有、スクリーン ショットやダウンロード、また資料の無断転用 は固くお断りいたします。**

 **万一これらの行為が発覚した場合、著作権及び 肖像権侵害で対処させていただくことがありま すので、あらかじめご了承ください。**